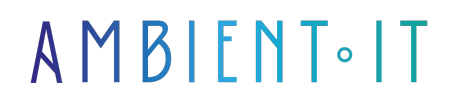

Mis à jour le 05/03/2024

[S'inscrire](https://www.ambient-it.net/formation/google-apps-script/)

# Formation Google Apps Script

3 jours (21 heures)

## Présentation

Notre formation Google Apps Script vous permettra, à l'aide de simples fonctions, d'automatiser vos tâches récurrentes sur vos services Google, en particulier, sur Google Sheets.

Notre programme technique et complet vous enseignera l'étendue des [fonctionnalités](https://developers.google.com/apps-script/guides/sheets?hl=fr) de ce service Google. Notre cours débutera par une présentation de l'environnement de développement, nous vous guiderons sur la création et le lancement de votre premier script.

Par la suite, vous apprendrez à coder sur la plateforme, nous vous aiderons à comprendre la syntaxe, les [bonnes et les pires pratiques](https://developers.google.com/apps-script/add-ons/guides/editor-best-practices?hl=fr) de développement. Nous vous présenterons comment lier et automatiser l'ensemble de vos Services Google dont Drive, Calendar et Gmail.

Enfin, nous vous enseignerons à utiliser les arrays JavaScript pour créer des automatisations avancées ainsi que des formulaires.

## **Objectifs**

- Maîtriser le développement sur Google Apps Script
- Appliquer des fonctions Apps Script sur différents services Google
- Automatiser les tâches de gestion des données avec Google Apps Script

## Public visé

- Professionnels utilisant Excel, LibreOffice Calc ou Google Sheets
- Développeurs VBA
- Data analysts
- Data engineers
- Chargés d'automatisation
- Rédacteurs

● Développeurs JavaScript

## Pré-requis

- Maîtrise des fonctionnalités basiques d'Excel, LibreOffice Calc ou Google Sheets
- Connaissances de base en programmation

## Pré-requis logiciel

Détenir un compte **Google.**

## PROGRAMME DE NOTRE FORMATION GOOGLE APPS SCRIPT

### INTRODUCTION À GOOGLE APPS SCRIPT

- Qu'est-ce que Google Apps Script et pourquoi l'utiliser ?
- Les cas d'utilisation
- Configuration de l'environnement de développement
- Accès à l'éditeur de scripts
- Présentation de l'interface

#### SYNTAXE ET STRUCTURE

- Les notions de base en JavaScript
- Syntaxe de base et structure d'un script
- Écriture et exécution de son premier script
- Comprendre le système d'autorisation et la gestion des permissions
- Débogage de base
- Les bonnes pratiques
- Les erreurs courantes
- Utiliser l'enregistreur de macros pour automatiser les tâches
- Les classes
	- SpreadsheetApp
	- Spreadsheet
	- Sheet
	- Range

### SCRIPTS CONTENEURISÉS

- Les scripts liés à des documents (conteneurisés)
- Gestion des scripts liés à Google Sheets, Docs et Forms
- Manipulation des données dans les documents liés
- Ajout de menus personnalisés
- Ajout de boîtes de dialogue
- Interaction avec les événements de feuille
	- onOpen
	- onEdit

#### UTILISATION DES SERVICES GOOGLE

- Manipulation avancée des données avec Google Sheets
- Intégration des services
	- Google Drive
	- Google Calendar
	- $\bullet$  Gmail
- Utilisation des API externes
- Exemples pratiques d'intégration de services

#### AUTOMATISATION AVANCÉE

- Les arrays JavaScript
	- Lire les arrays
	- Écrire les arrays
	- Optimisation des scripts grâce aux arrays
	- Fonction de recherche
	- Filtrage
	- Triage
	- Manipulation d'arrays
- Automatisation des tâches répétitives avec les déclencheurs (Triggers)
- Création de fonctions personnalisées pour Google Sheets
- Utilisation des bibliothèques et partage des scripts
- Publication de scripts en tant qu'applications web (Web Apps)
- Gestion des versions et des mises à jour des scripts
- Automatiser le nettoyage de ses données

#### CRÉATION DE FORMULAIRES UTILISATEURS (USERFORMS)

- Les notions de base en HTML et CSS pour construire des formulaires
- Création et gestion des formulaires utilisateurs dans Google Sheets
- Gestion des événements
- Partager les données entre les formulaires et les feuilles de calcul

#### Sociétés concernées

Cette formation s'adresse à la fois aux particuliers ainsi qu'aux entreprises, petites ou grandes, souhaitant former ses équipes à une nouvelle technologie informatique avancée ou bien à acquérir des connaissances métiers spécifiques ou des méthodes modernes.

## Positionnement à l'entrée en formation

Le positionnement à l'entrée en formation respecte les critères qualité Qualiopi. Dès son

inscription définitive, l'apprenant reçoit un questionnaire d'auto-évaluation nous permettant d'apprécier son niveau estimé sur différents types de technologies, ses attentes et objectifs personnels quant à la formation à venir, dans les limites imposées par le format sélectionné. Ce questionnaire nous permet également d'anticiper certaines difficultés de connexion ou de sécurité interne en entreprise (intraentreprise ou classe virtuelle) qui pourraient être problématiques pour le suivi et le bon déroulement de la session de formation.

## Méthodes pédagogiques

Stage Pratique : 60% Pratique, 40% Théorie. Support de la formation distribué au format numérique à tous les participants.

## **Organisation**

Le cours alterne les apports théoriques du formateur soutenus par des exemples et des séances de réflexions, et de travail en groupe.

## Validation

À la fin de la session, un questionnaire à choix multiples permet de vérifier l'acquisition correcte des compétences.

## Sanction

Une attestation sera remise à chaque stagiaire qui aura suivi la totalité de la formation.